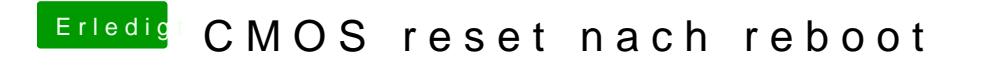

Beitrag von wellini vom 14. November 2017, 10:37

Hier die original DSDT